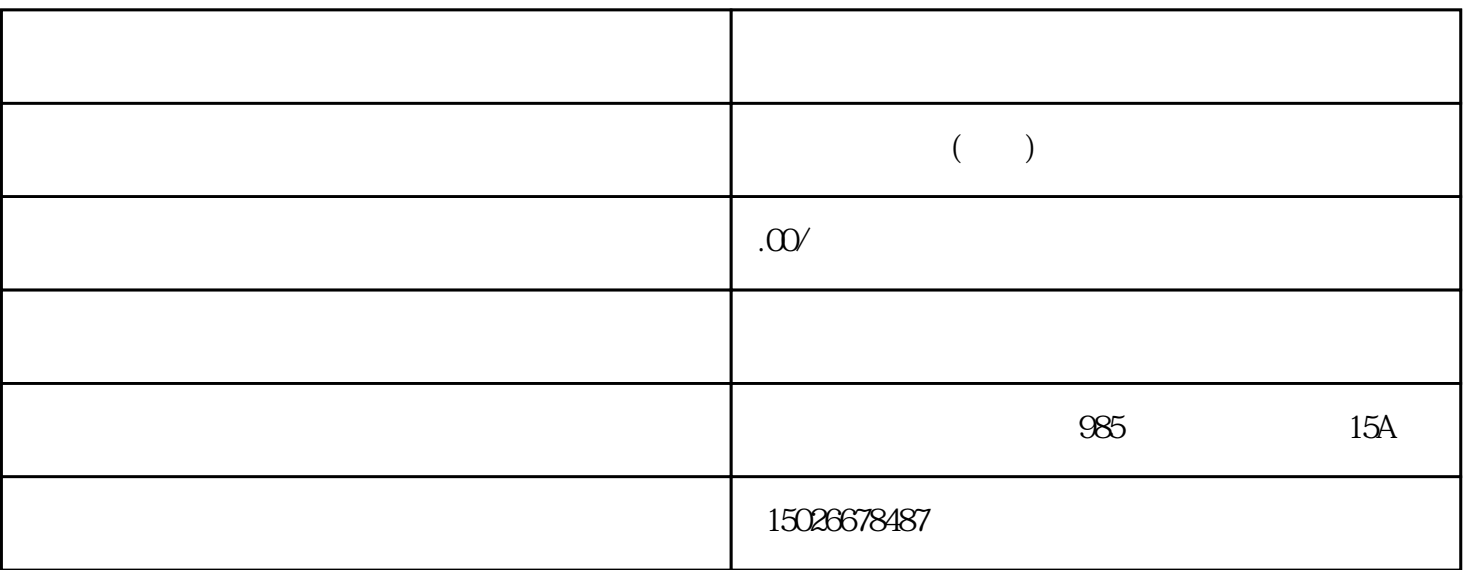

&nbsp&nbsp&nbsp&nbspEDI证书、SP证书等。二类增值电信业务经营许可证代办的资料不同的区域一

&nbsp&nbsp&nbsp&nbsp二类增值电信业务经营许可证分别为全国事项和地方性事项,全国事项是工业

icp

&nbsp&nbsp&nbsp&nbsp二类增值电信业务经营许可证代办的流程首先各位得去本地通管局上传备案申

&nbsp&nbsp&nbsp&nbsp